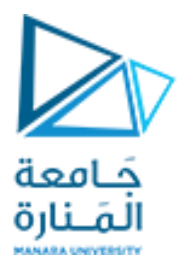

## **كلية الهندسة المعلوماتية**

# **مدخل إلى الخوارزميات والبرمجة Introduction to Algorithms and Programming**

**ا. د. علي عمران سليمان** 

**محاضرات األسبوع الثاني**

**الفصل الثاني 2023-2022**

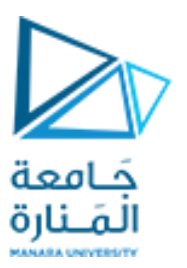

**فقرات المحاضرة**

#### **Principles of algorithms الخوارزميات مبادئ**

**مقدمة وأنواع وطرق كتابة الخوارزميات. المخطط التدفقي التتابعي التفرعي else if. Multiple selection (if else if else if … ) [الخيارات متعدد التفرعي التدفقي المخطط](#page-3-0) [المخطط التدفقي الحلقي](#page-6-0) [البسيط](#page-6-0) . (chart flow loop Simple(  [المخطط التدفقي الدوراني](#page-12-0) [المتداخل](#page-12-0) (chart flow loop Nested ( كلفة الخوارزمية الجسابية algorithm of Cost** 

**المحاضرة من المراجع :**

- Deitel & Deitel, C++ How to Program, Pearson; 10th Edition (February 29, 2016)

 **- د.علي سليمان، مدخل إلى الحاسوب والخوارزميات، جامعة تشرين 2006-2005**

<https://manara.edu.sy/>

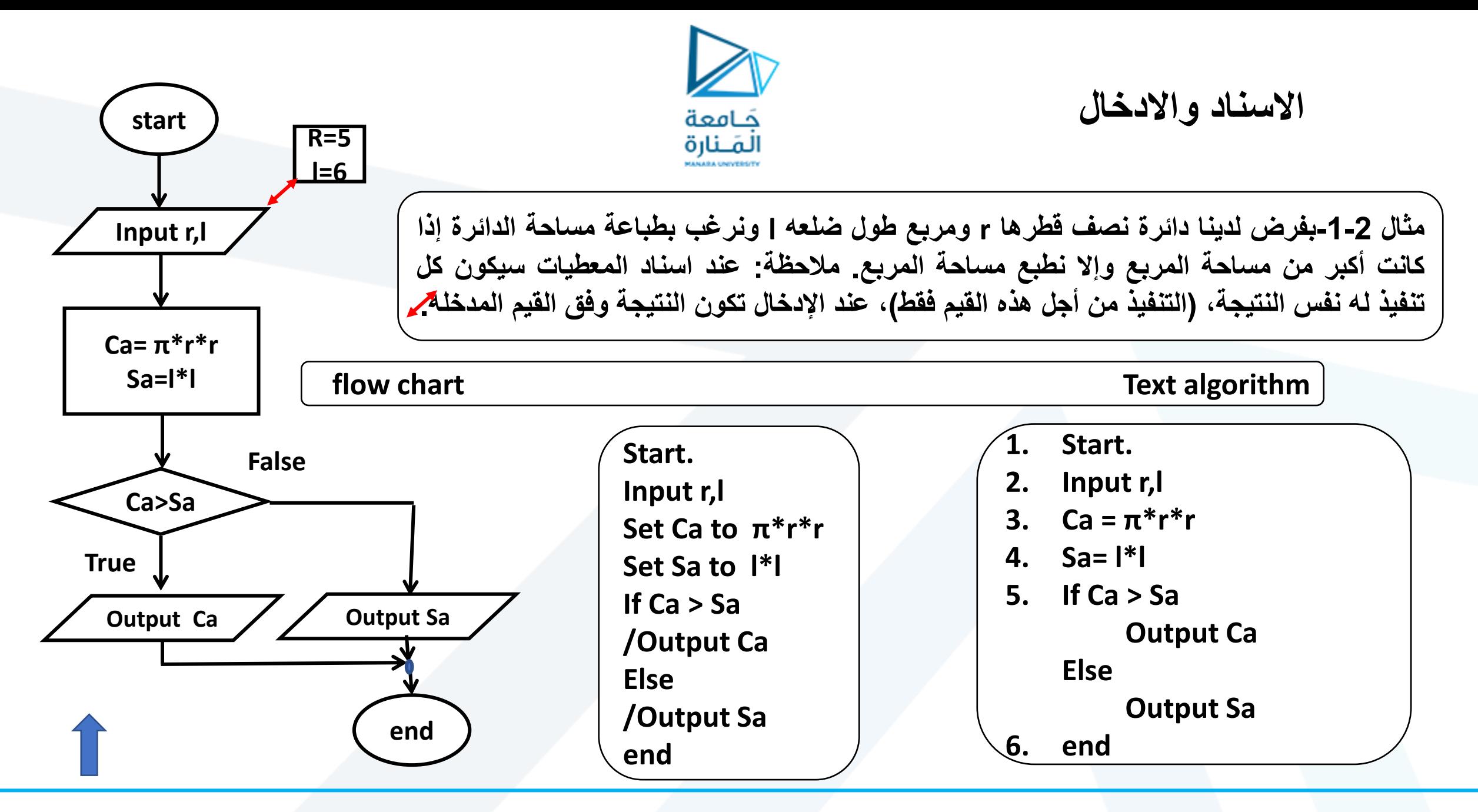

<https://manara.edu.sy/>

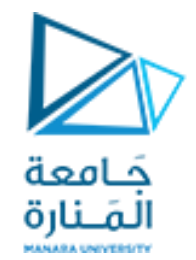

**متعدد الخيارات -1** if else if else if …

<span id="page-3-0"></span>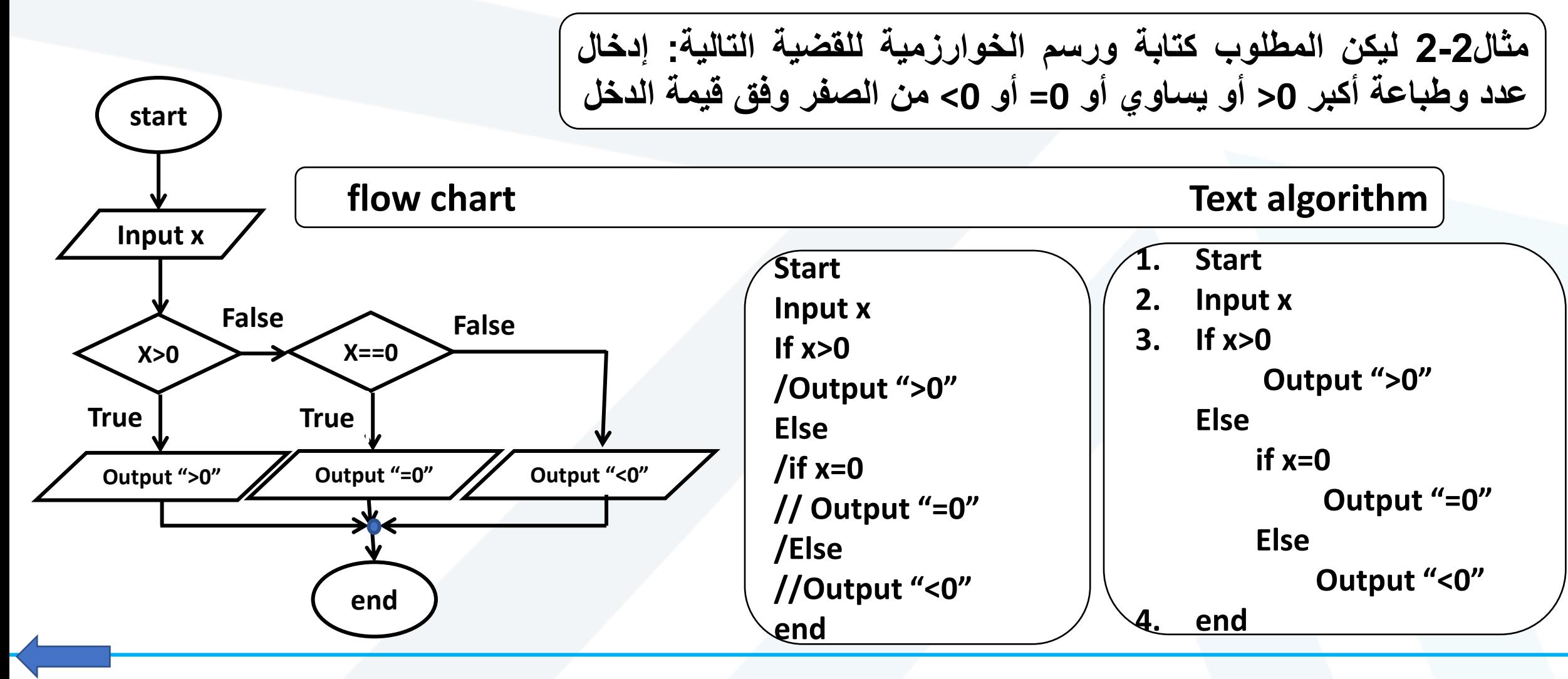

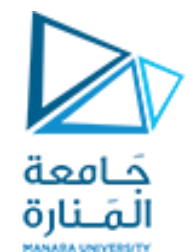

**متعددة الخيارات -**2**-**

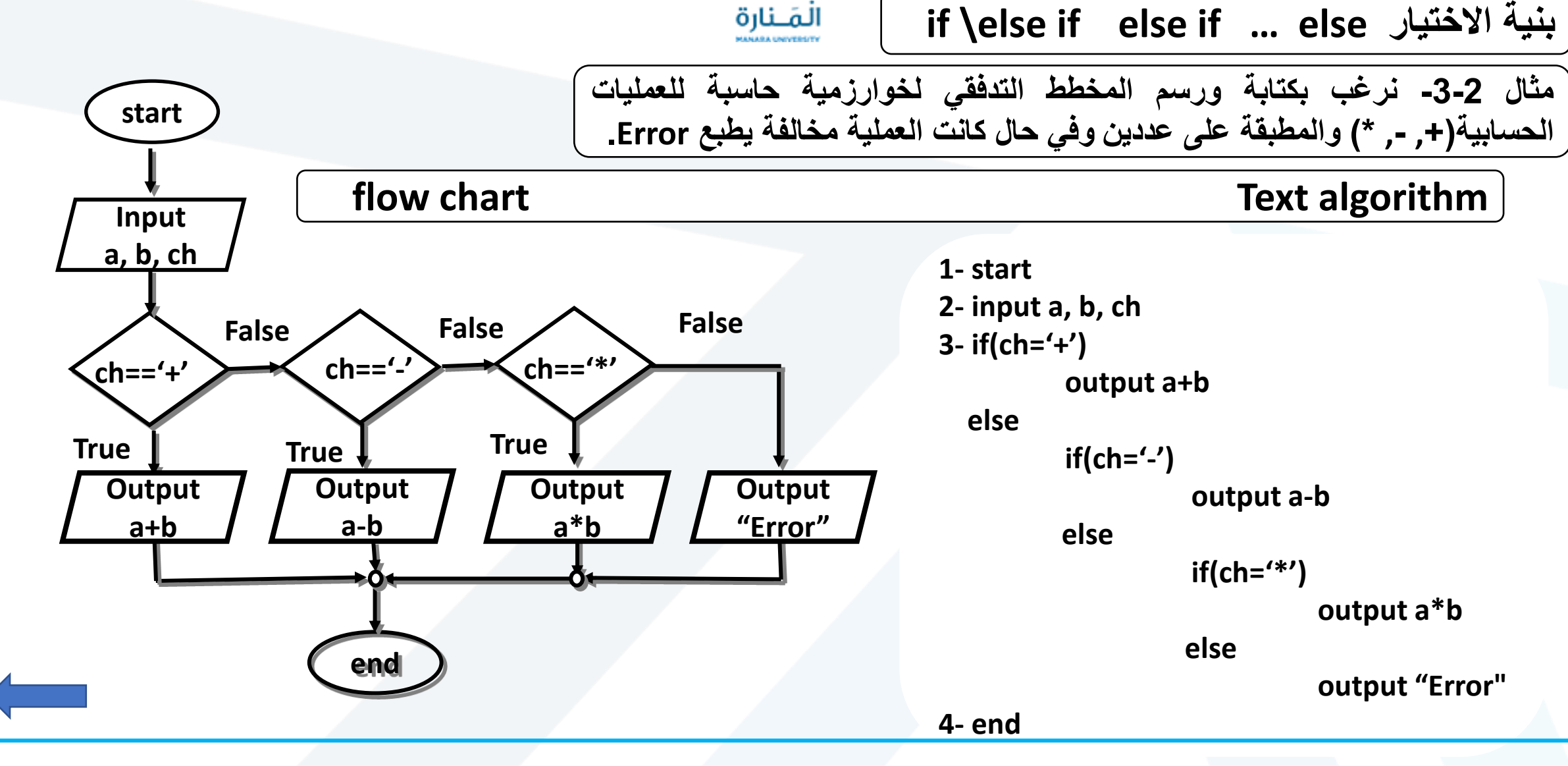

<https://manara.edu.sy/>

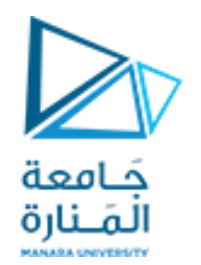

**متعددة الخيارات -**3**-**

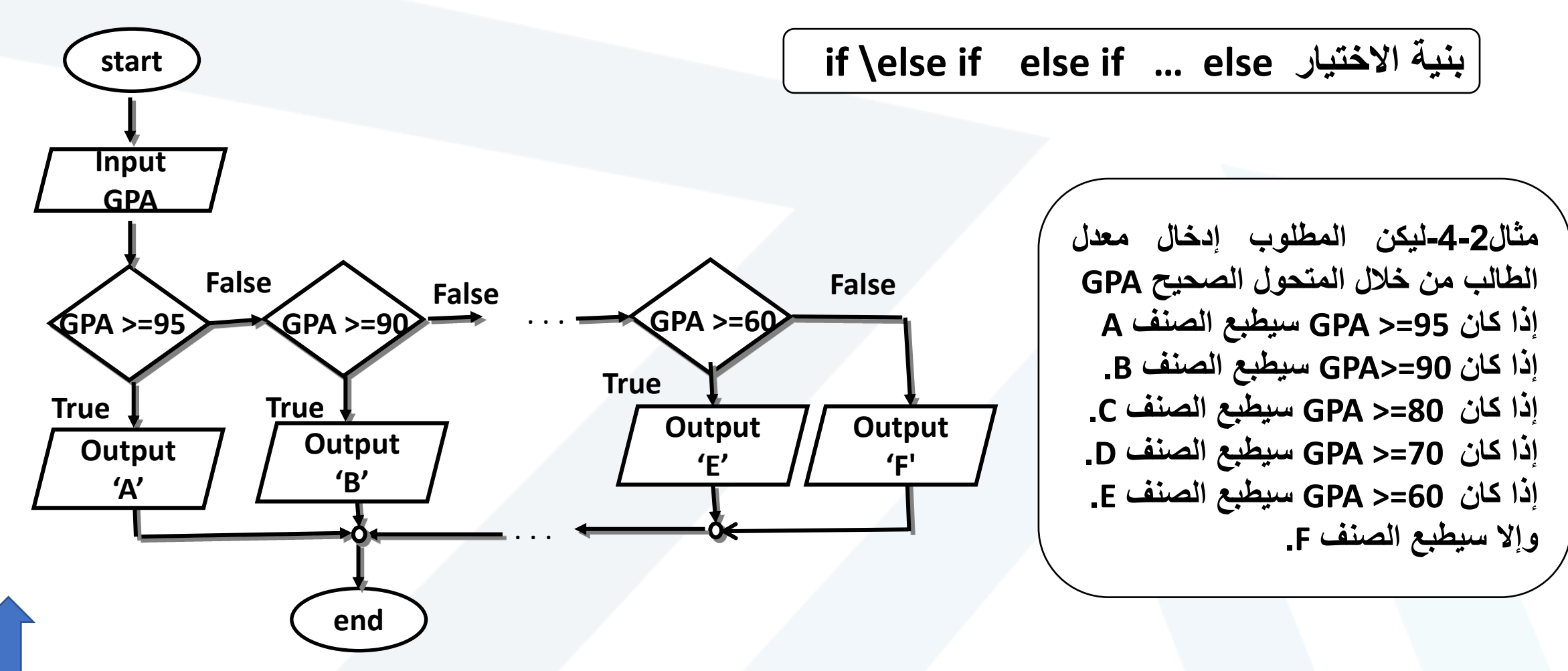

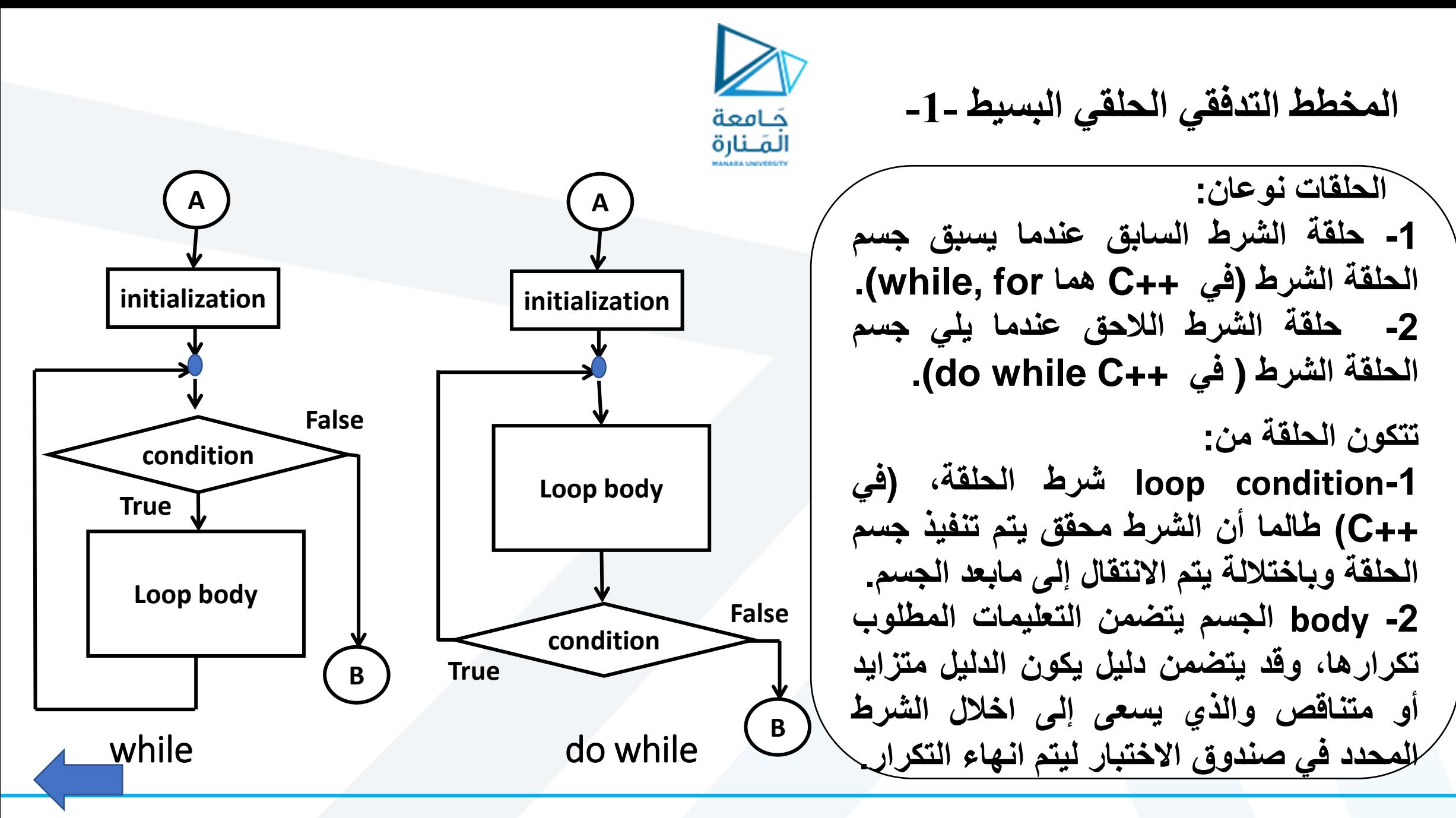

<span id="page-6-0"></span><https://manara.edu.sy/>

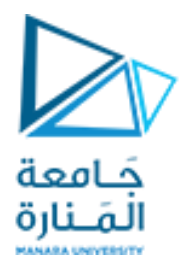

**الحلقات التكرارية البسيطه -2-1**

**الخوارزمية النصية لطباعة االعداد المحصورة بين العدد 1 والعدد 5 مكتوب لكال الحلقتين**

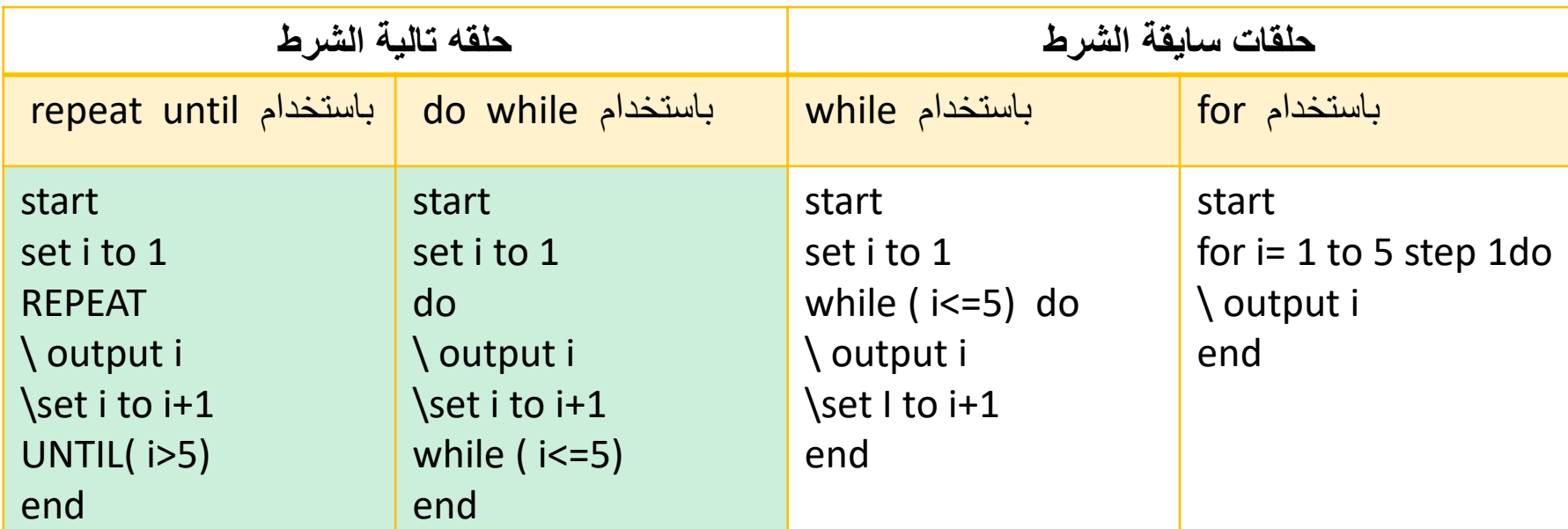

<span id="page-7-0"></span>**مالحظة: كل من الحلقه** while do **أو** until repeat **هي حلقة تالية الشرط والفارق في**  while do **نكرر طالما الشرط محقق أما في** until repeat **نكرر حتى يتحقق الشرط.**

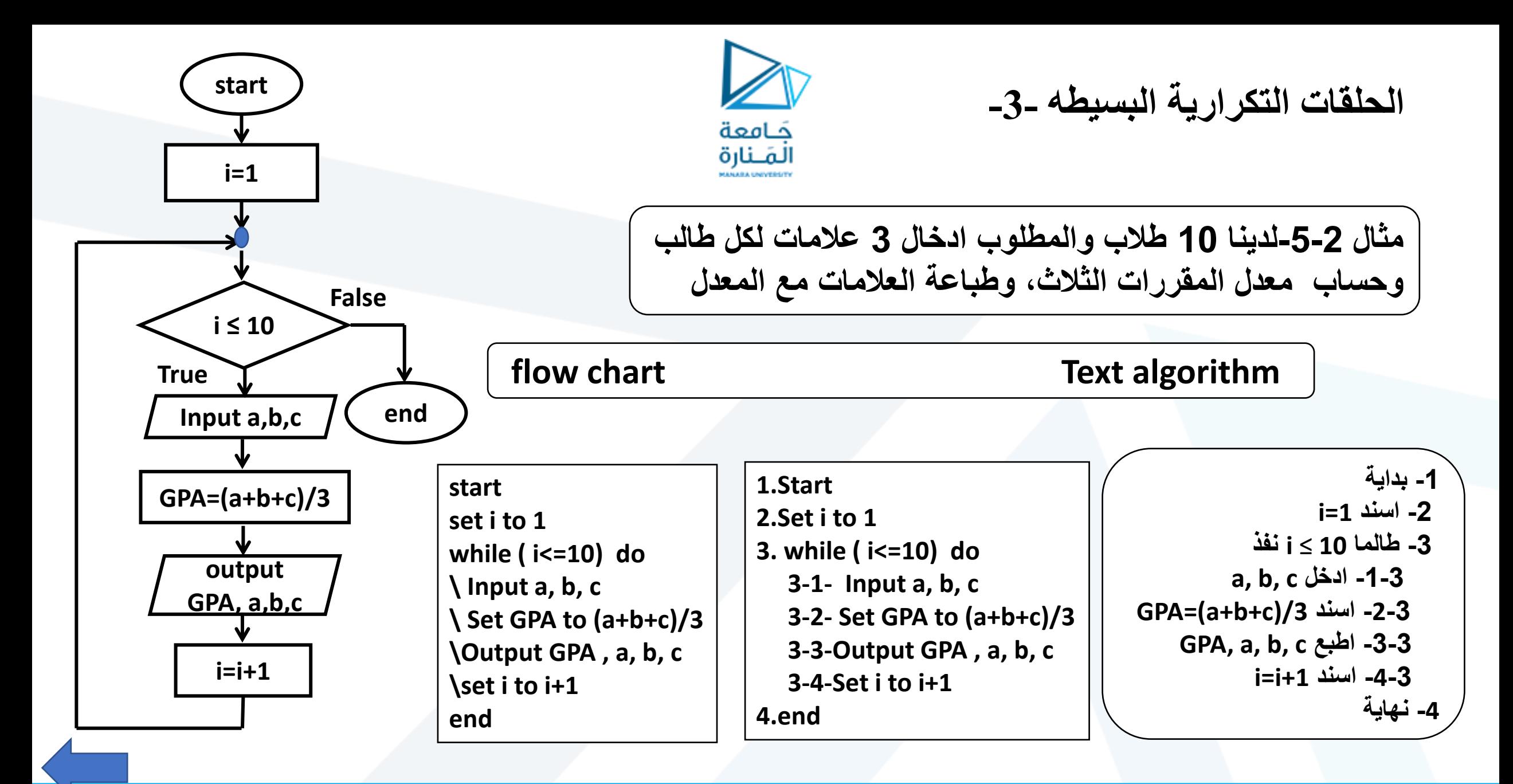

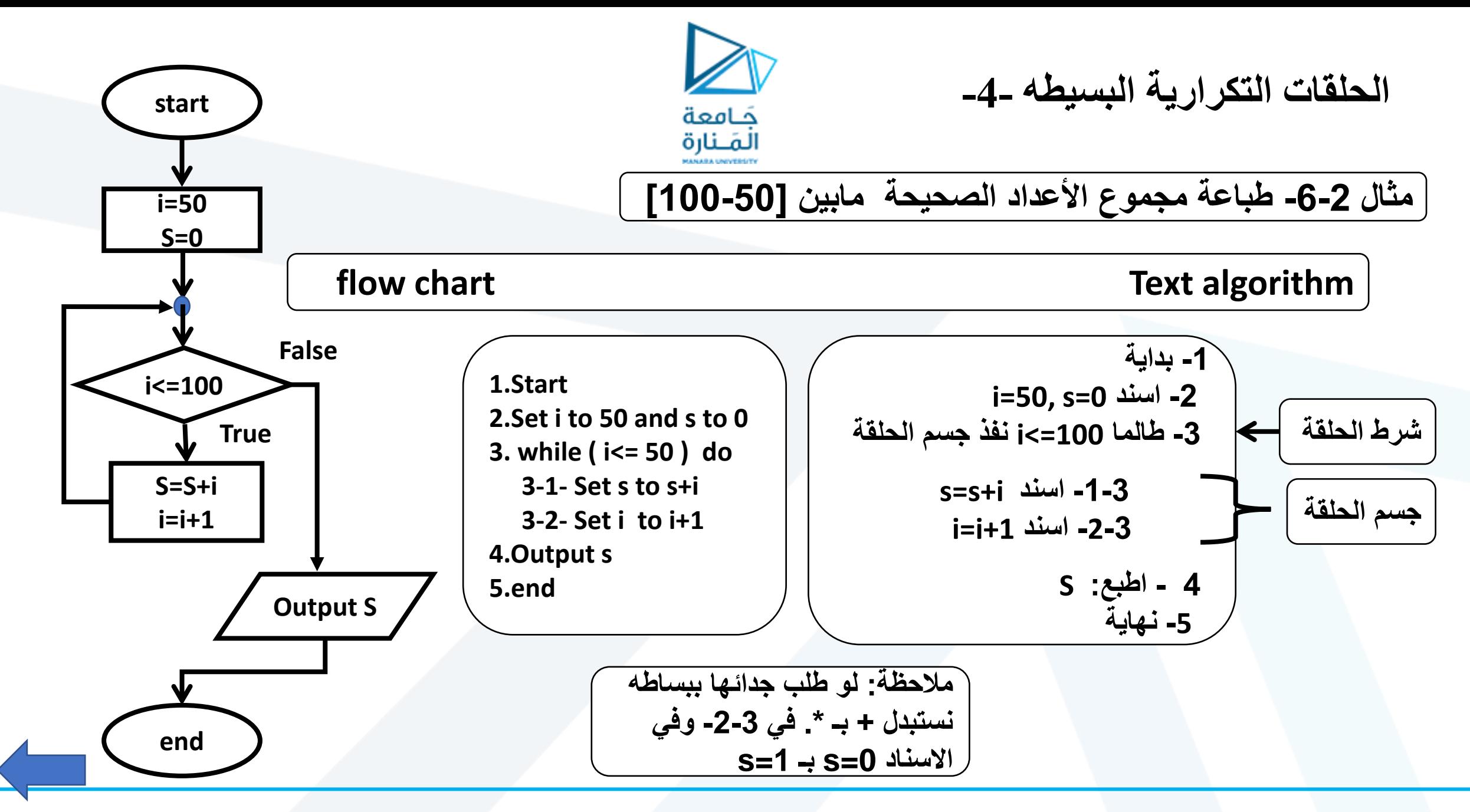

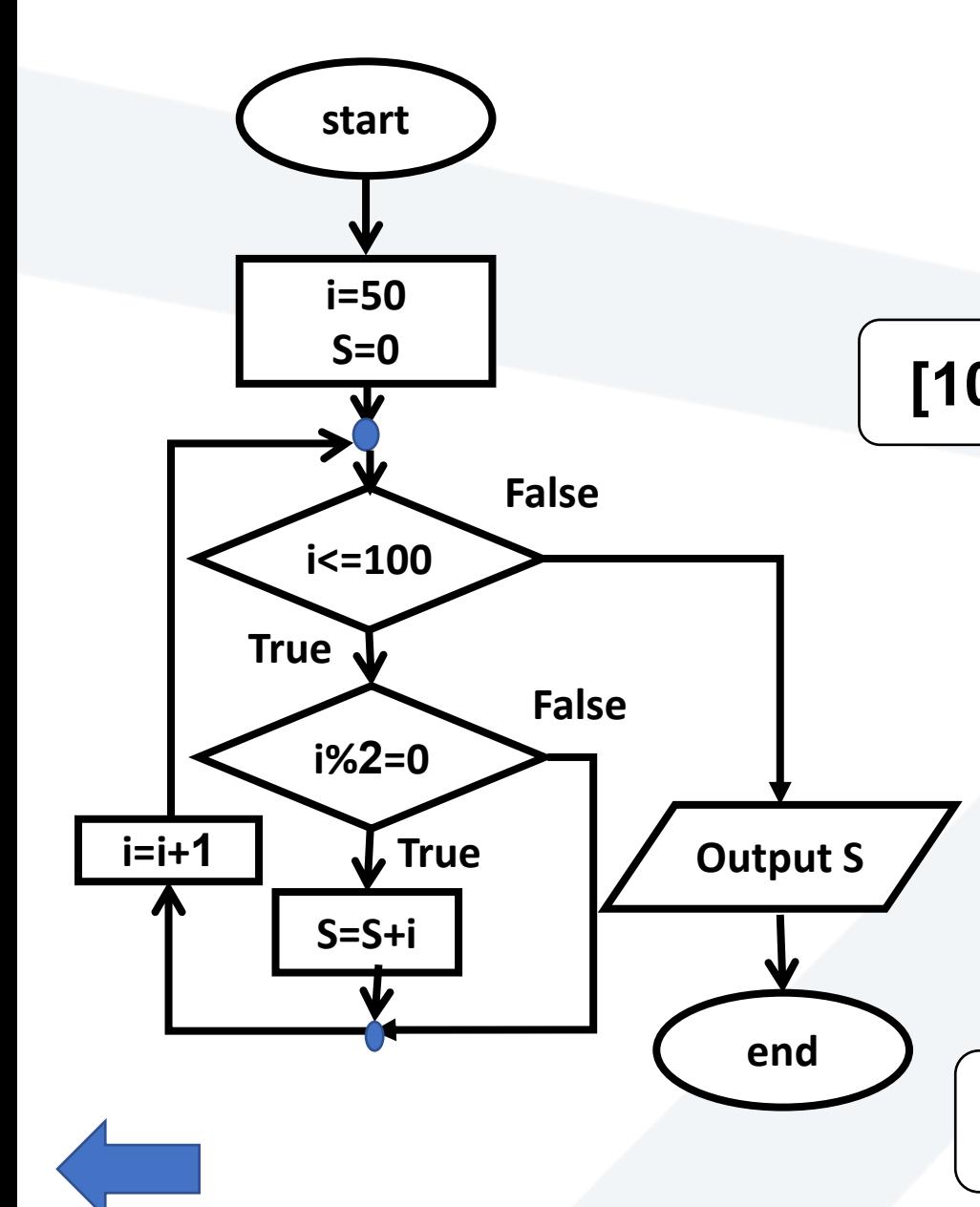

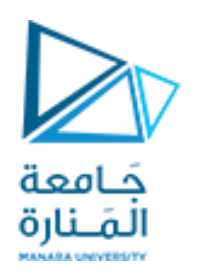

**الحلقات التكرارية البسيطه -5-**

### **مثال -7-2 طباعة مجموع األعداد الصحيحة الزوجية مابين [100-50]**

**1.Start 2.Set i to 50 and s to 0 3. while ( i<= 100) do 3-1- if(i%2=0)then 3-1-1 Set s to s+i 3-2- Set i to i+1 4.Output s 5.end**

**مالحظة: من الممكن حذف الشرط 3-1 واستبدال الزيادة -2-3 بـ +2i=i**

**-1 بداية i=50, s=0 اسند -2 -3 طالما 100=>i نفذ جسم الحلقة -1-3 إذا كان 0=%2i s=s+i اسند نعم -1-1-3 i=i+1 اسند -2-3 4 - اطبع: S -5 نهاية**

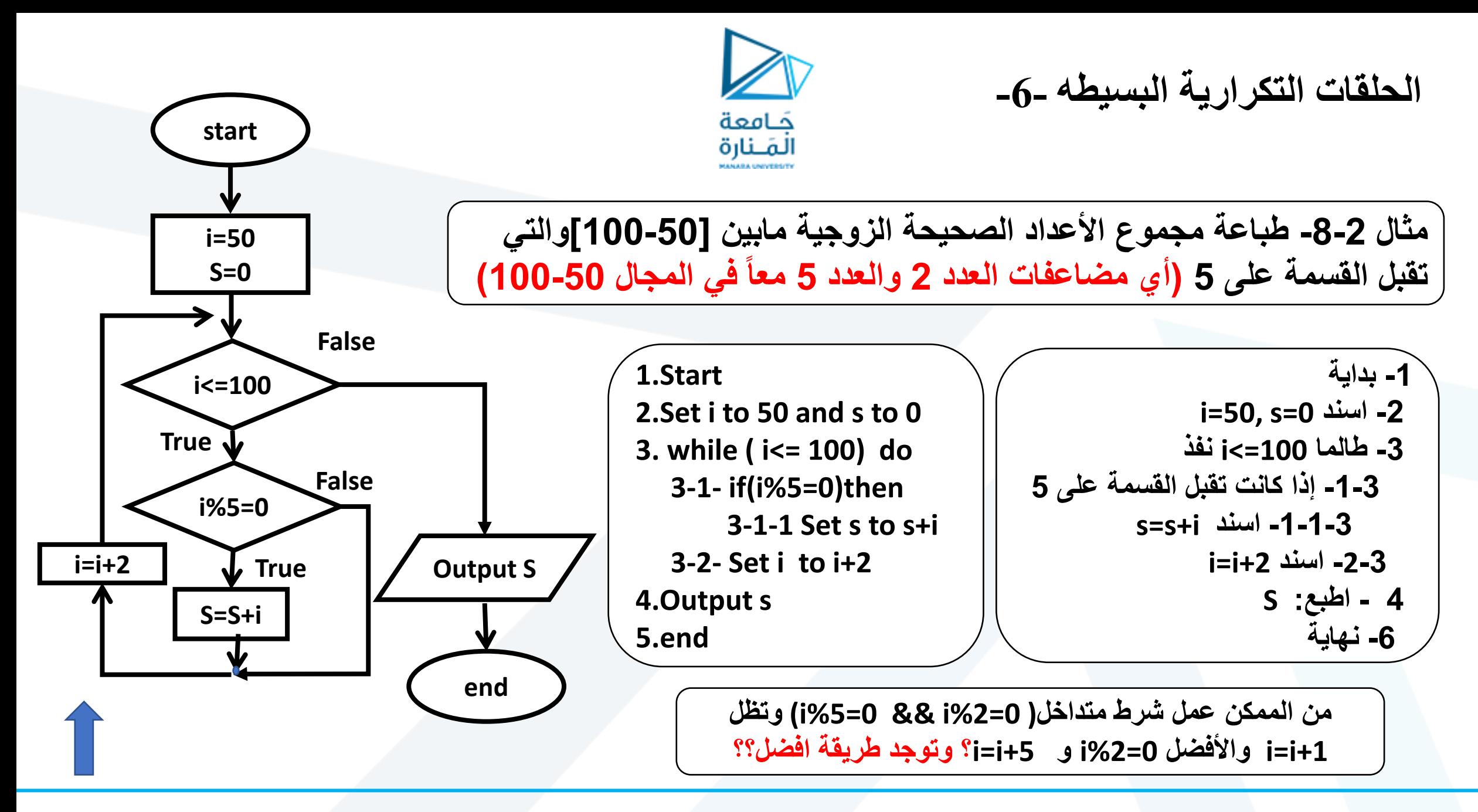

<https://manara.edu.sy/>

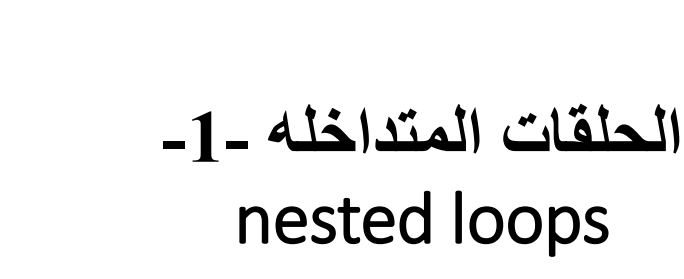

كامعة المَـنارة

<span id="page-12-0"></span>**عندما يتطلب التمرين أن تجرى حلقة ولكل دورة منها يتطلب جريان حلقة داخلية أخرى )حلقة داخل حلقة(. يقدم المثال -9-2 توضيحاً للمخطط التدفقي الدوراني المتداخل استناداً إلى المثال -5-2 مثال -9-2 إذا كان لدينا خمس مجموعات من تلك المذكورة في المثال ،5-2 والمطلوب: إدخال عالمات المقررات الثالث لكل طالب وحساب المعدل، وطباعة العالمات مع المعدل لكل طالب. الحل: نقوم بتعديل الخوارزمية السابقة. بإضافة حلقة تضم الحلقة السابقة ولعدد المجموعات لتصبح:**

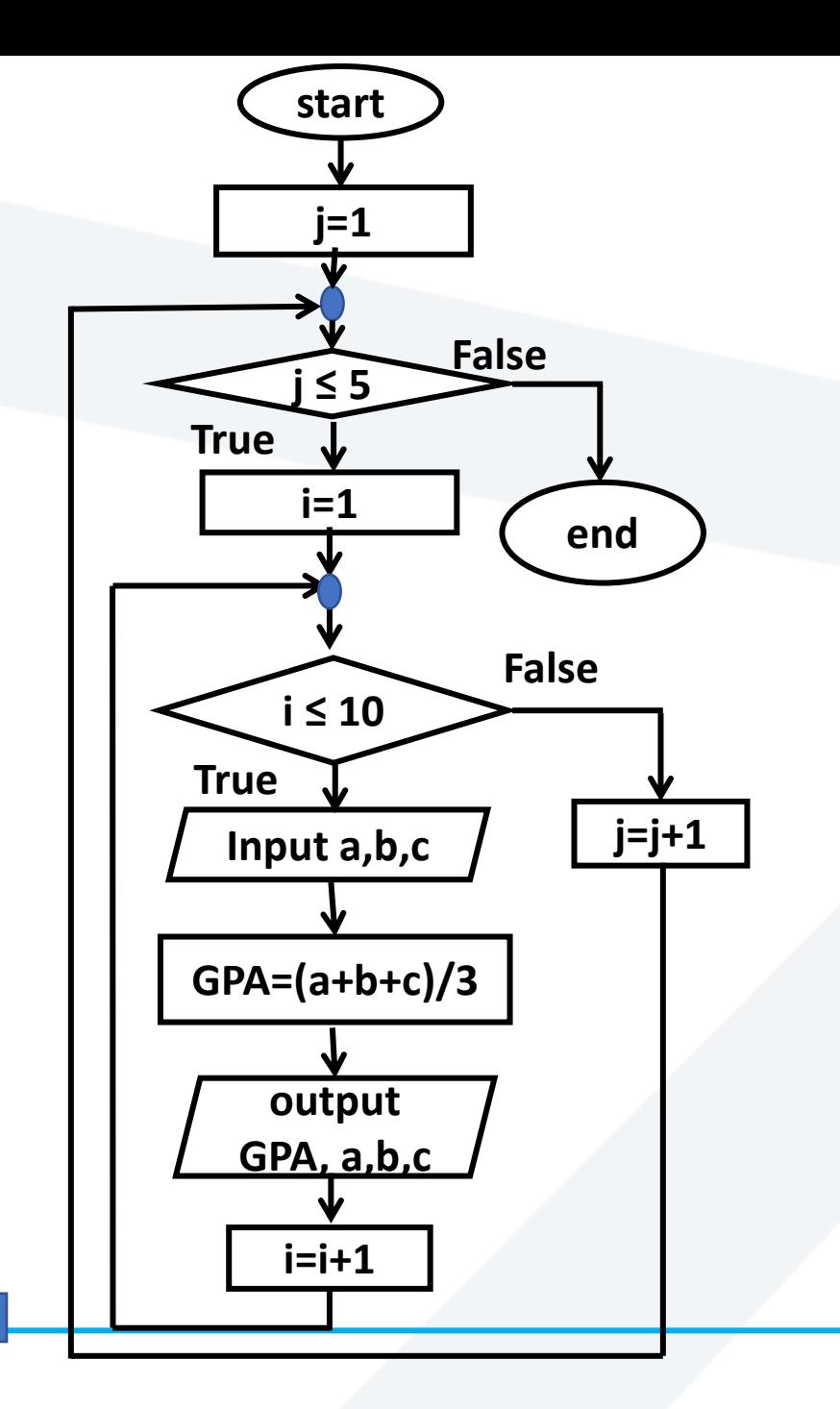

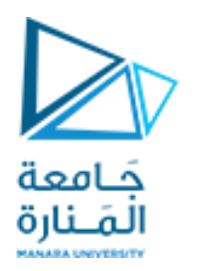

#### **الحلقات المتداخله -2** nested loops

**مثال -9-2 لدينا 5 مجموعات كل منها 10 طالب والمطلوب ادخال 3 عالمات لكل طالب وحساب معدل المقررات الثالث، وطباعة العالمات مع المعدل**

> **1.Start 2.Set j to 1 3.while ( j<=5) do 3-1-Set i to 1 3-2- while ( i<=10) do 3-2-1- Input a, b, c 3-2-2- Set GPA to (a+b+c)/3 3-2-3- Output GPA , a, b, c 3-2-4-Set i to i+1 3-3-Set j to j+1 4.end**

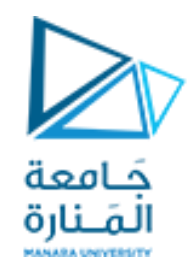

#### **األسئلة األكثر أهمية المطلوب اإلجابة عنها.**

**2 – المطلوب مثال عن المخطط التدفقي الدوراني )البسيط، والمتداخل( كتابة الخوارزمية ورسم المخطط . -3 رسم المخطط االنسيابي لحساب متوسط عشر عالمات وكتابة الخوارزمية النصية**. **-4 طور التمرين السابق لحساب العالمات التي نال بها أكثر من 59 درجة. -5 طور 4 كي يسمح بثالث اخطأ عند االدخال فقط ) يكتفى لهذا الطلب الفكرة فقط(. -6 طور التمرين 9-2 لكي يقبل أية عدد من المواد للطالب الواحد وأية عدد من الطالب وليس 10 فقط.**